**Using Coconuts, Rutabagas, and Bonacci Numbers to Develop Mathematical Concepts**

> **Presented by Carolyn L. White**

**Rice University School Mathematics Project** 

### Overview of Classroom Adventure

- Select the book for use in the class.
- Spread out chapters in the book from the first week of school to the week before high- stakes testing.
- Sometimes I read a chapter after I have taught the mathematical concept.
- Focus today on the mathematics taught throughout the school year.

Book Selection *Number Devil by Hans Magnus Enzensberger 1997 Publisher: Henry Holt & Company LLC Publishers 1997*

### Math is a Language

#### THE BORN LOSER

 $\blacktriangledown$ 

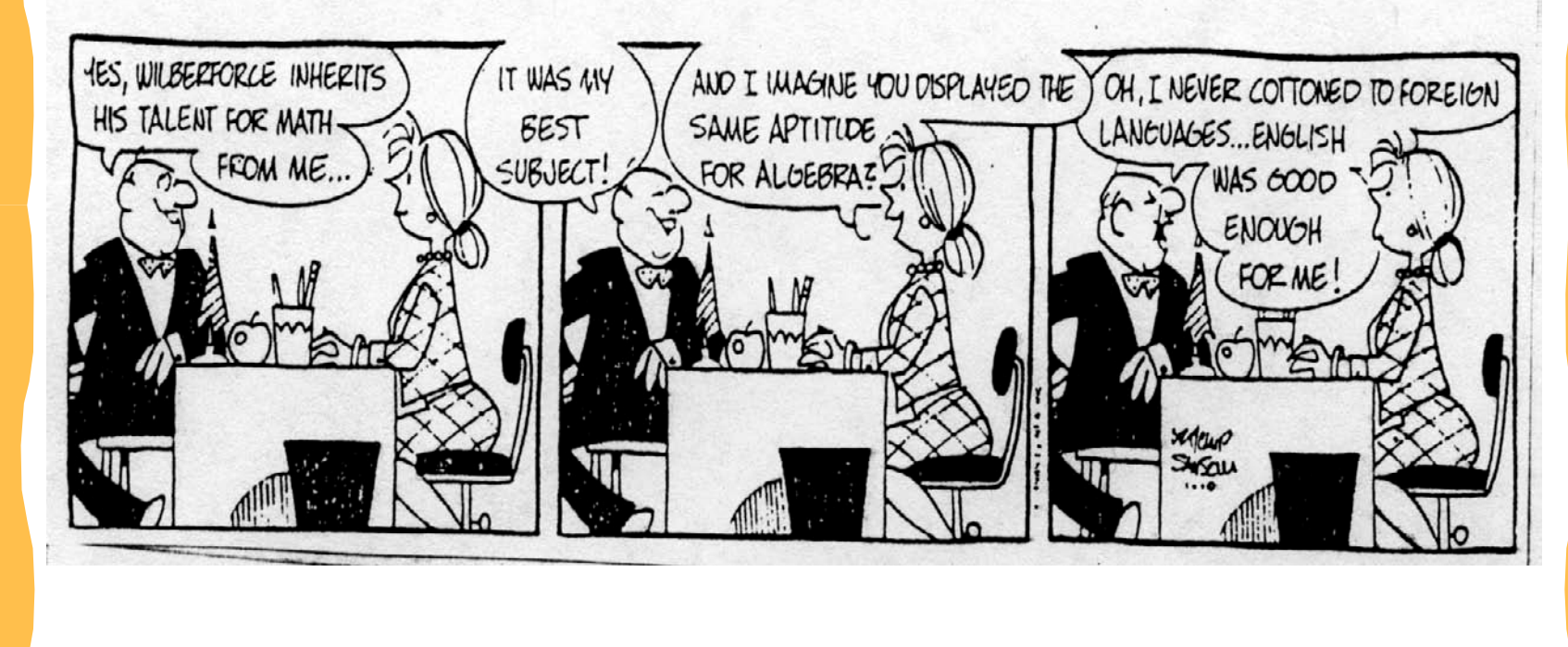

## THE HANDOUT

- Math is a language
- Website with power point [http://rusmp.rice.edu](http://rusmp.rice.edu/)
- Email for Carolyn White [clwhite@rice.edu](mailto:clwhite@rice.edu)

- On the first night the **Number Devil** enters Robert's dream. Robert dislikes numbers.
- The number one is the mother of all numbers
- Infinitely small and even smaller numbers between 0 and 1
- The adventure with a stick of gum-vertical pieces

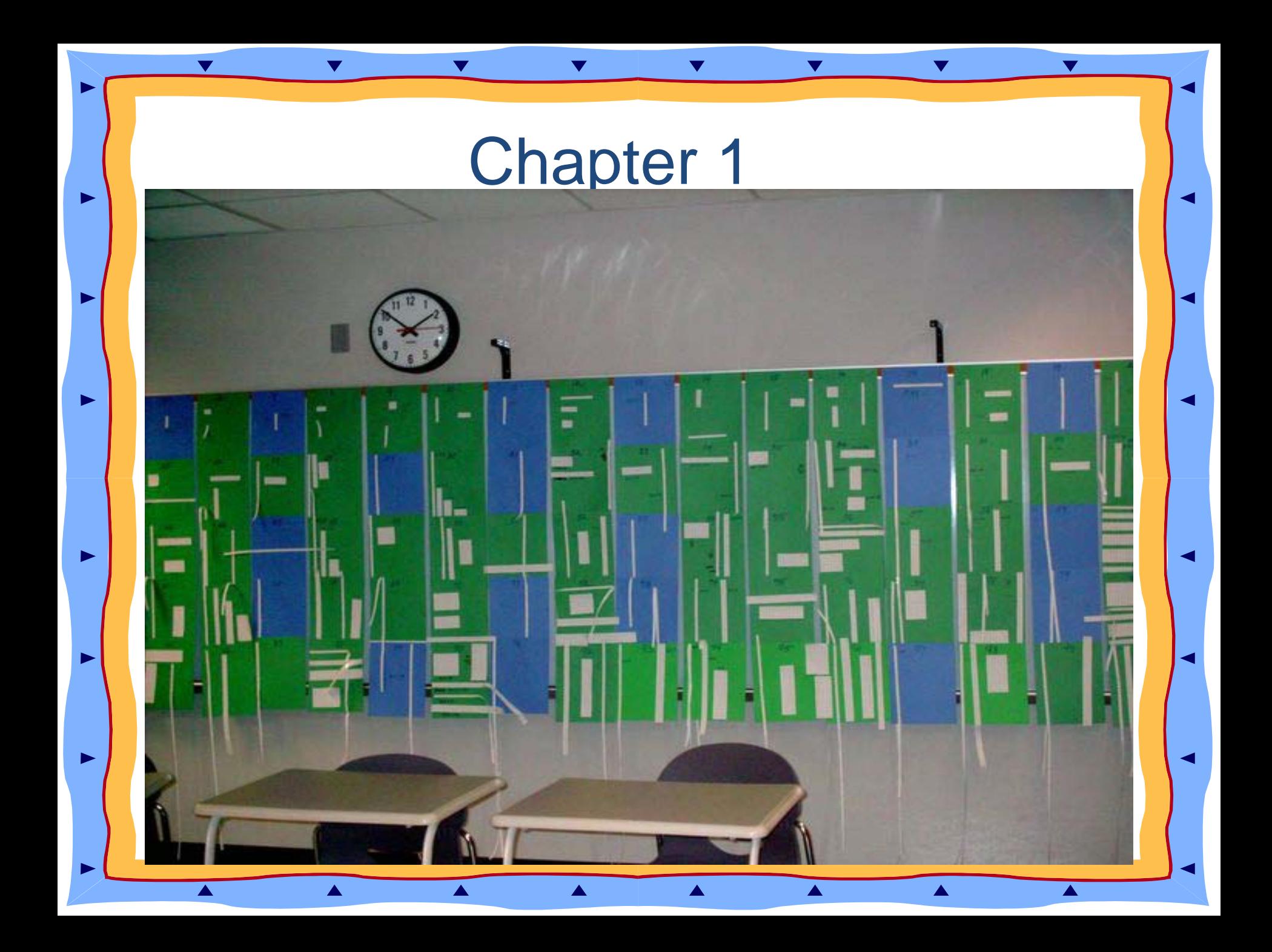

#### *Navigating Through Algebra* NCTM Lessons Prk-2 and 3-5

- Patterns on the hundreds board to devise divisibility rules
- Calculator patterns with TI 15

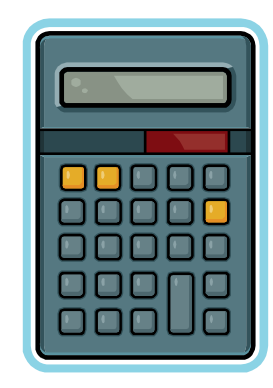

•Roman Numerals-Letters (no need for zero) •Use minus numbers to arrive at zero  $1+(-1)=0$ •Making numbers "Hop"

 $5^1 = 5$ 

 $5^2 = 25$ 

Robert talked with Mom next morning. She gave Robert hot chocolate because he said strange things.

- Robert wakes up in a cave.
- Division Day brings on two kinds of numbers
- "Garden Variety**"**
- "Prima Donnas**"**

**Test for "Prima Donnas"- Prime Numbers**

[Sieve of Eratosthenes -](http://nlvm.usu.edu/en/nav/frames_asid_158_g_3_t_1.html) [National Library of Virtual](http://nlvm.usu.edu/en/nav/frames_asid_158_g_3_t_1.html)  **[Manipulatives \(Utah State University\)](http://nlvm.usu.edu/en/nav/frames_asid_158_g_3_t_1.html)** 

[http://nlvm.usu.edu/en/nav/frames\\_asid\\_158\\_g\\_3\\_t\\_1.html](http://nlvm.usu.edu/en/nav/frames_asid_158_g_3_t_1.html)

- Think of a number bigger than 5.
- Think of three "Prima Donnas" that will add up to be that number.
- Consider the number 25.
- Possible solution:  $+$
- Consider the number 55
- Possible solution:

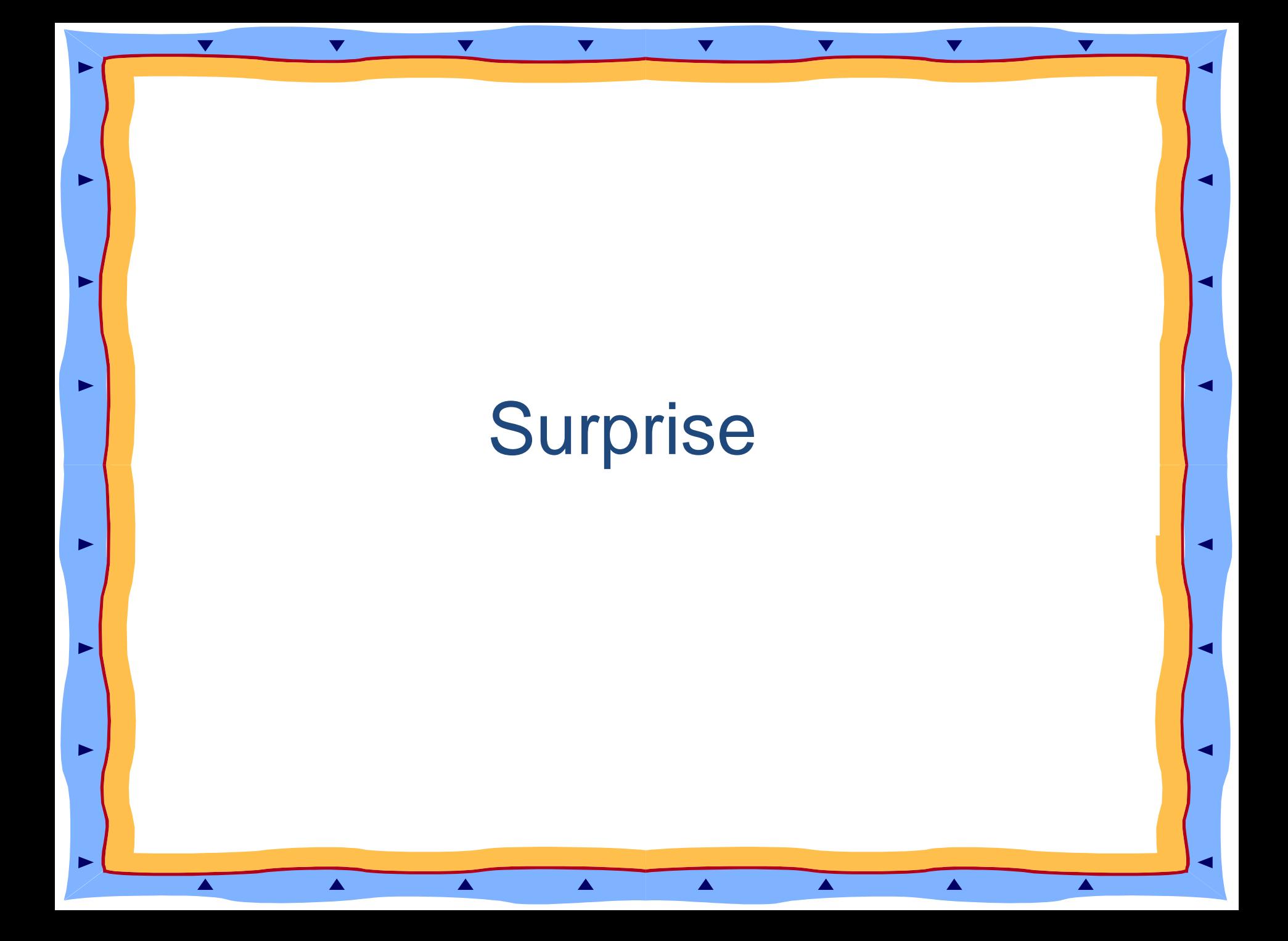

- Robert wakes up on a beach
- Use a calculator to investigate.

 $1/3 \approx 0.333$ multiply 0.333 x 3 multiply 0.3333 x 3 multiply 0.3333…x3 What do you observe? Will you ever get an answer larger than 1 ?

Review "**hopping**" numbers,  $10^3 = 1000$ 

Hopping backwards is the "**rutabaga"** of a number .

The "**rutabaga"** of 100 is 10

What is the "rutabaga" of 225?

Robert wakes up in a desert very thirsty. The Number Devil invites Robert up to the top of a palm tree to drink coconut milk. Coconut numbers are:

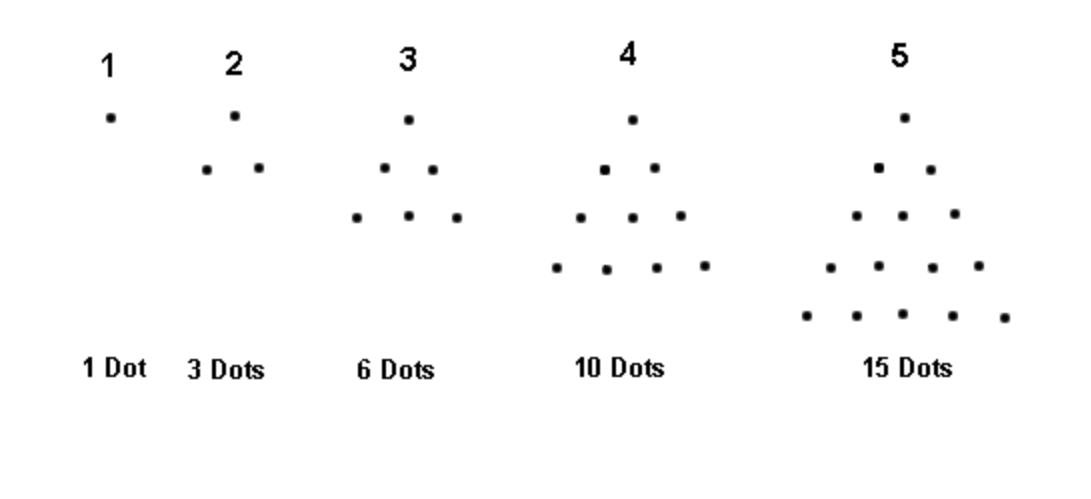

Robert and the Number Devil are in a potato field. They start working on "Bonacci" Numbers.

- **0, 1, 1, 2, 3, 5, 8, 13, ...** ([add the last two to get the next\)](http://www.mcs.surrey.ac.uk/Personal/R.Knott/Fibonacci/fibseries.html)
- Make two adjourning "Bonacci" numbers hop, and you have another "Bonacci" number.
	- "Bonacci" Fibonacci Numbers in Nature

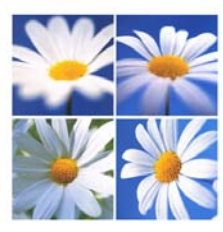

## Fibonacci Numbers

Time for a nature walk to find leaves with sections representing numbers in the sequence:

1,2,3,5,8….

## Fibonacci Numbers

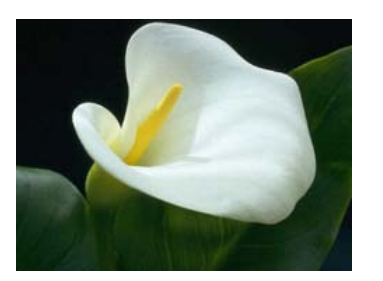

 $\blacktriangledown$ 

ь

ь

▲

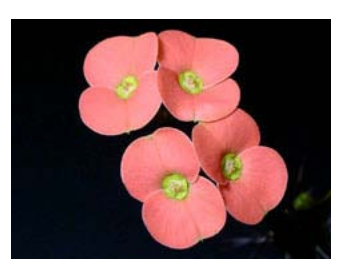

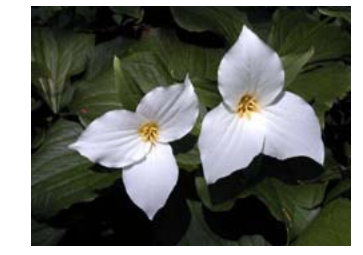

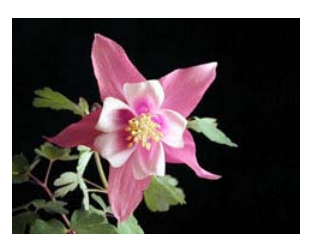

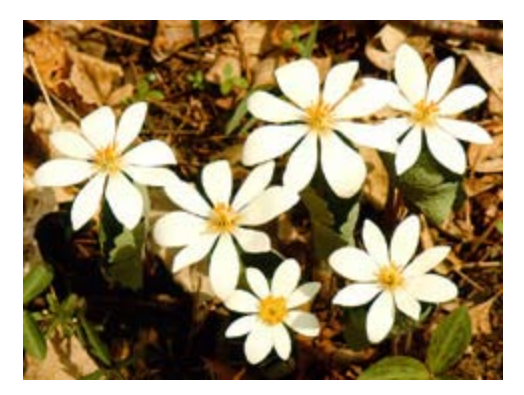

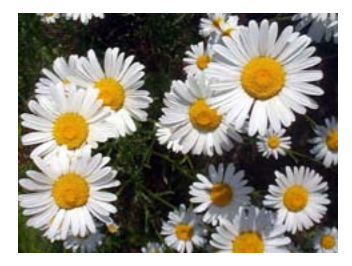

## Fibonacci Numbers

*Shasta daisy with 21 petals*

*What would happen when you say "She loves me, she loves me not?"*

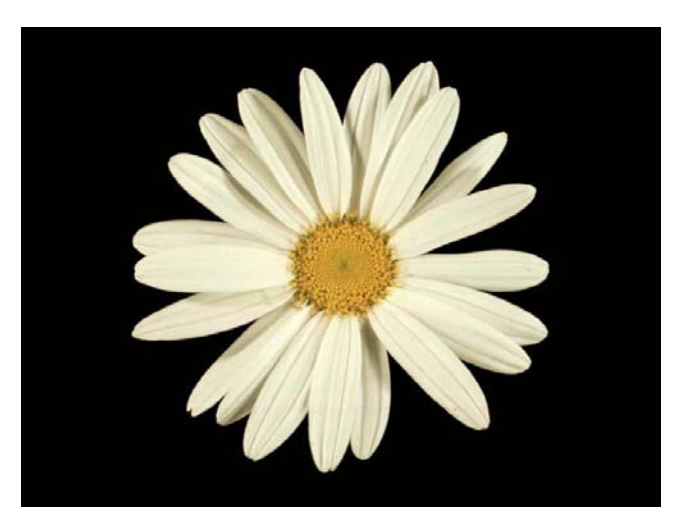

<http://britton.disted.camosun.bc.ca/fibslide/jbfibslide.htm>

- The Number Devil and Robert use cubes to build the "number triangle" and observe patterns.
- Before reading chapter 7, read the book, *One Grain of Rice* by Demi.

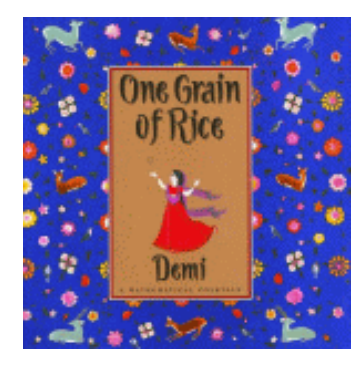

- The Number Devil and Robert use cubes to build the number triangle and observe patterns.
- Odd numbers and even numbers are colored different colors

## Pascal's Triangle

The triangular numbers are found in the third diagonal of Pascal's triangle:

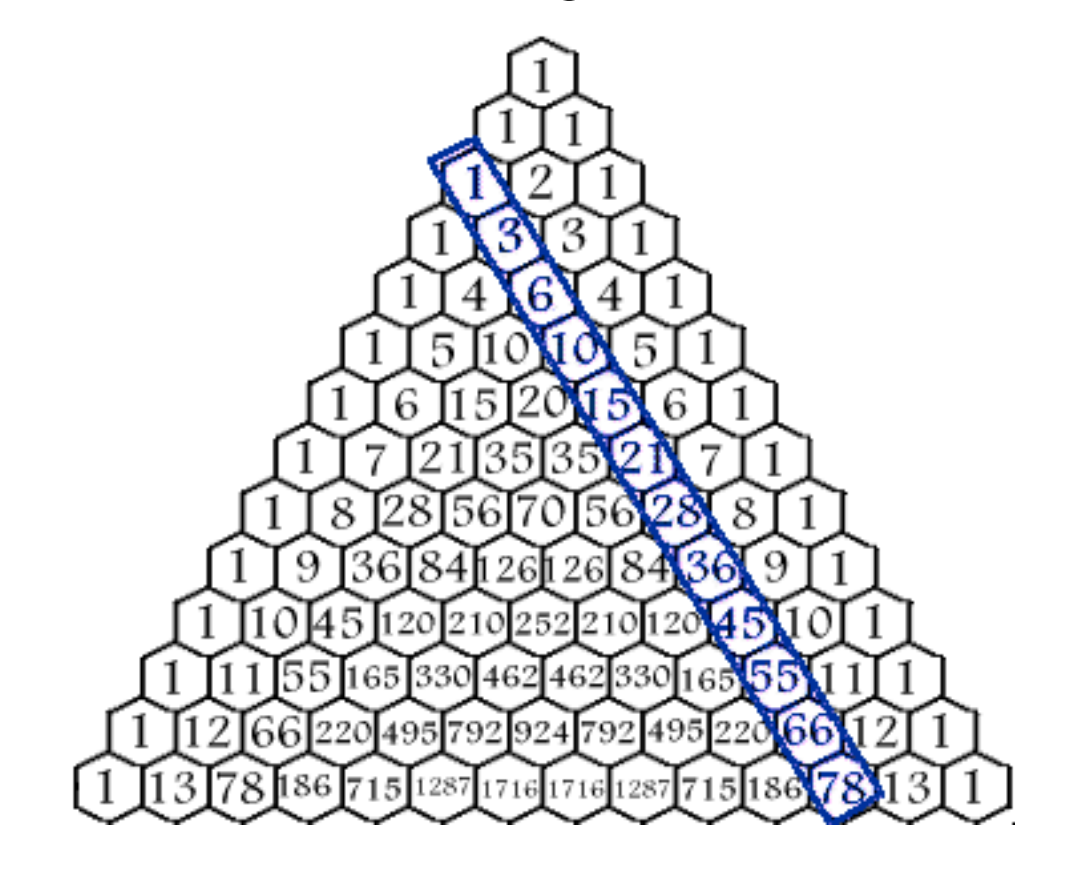

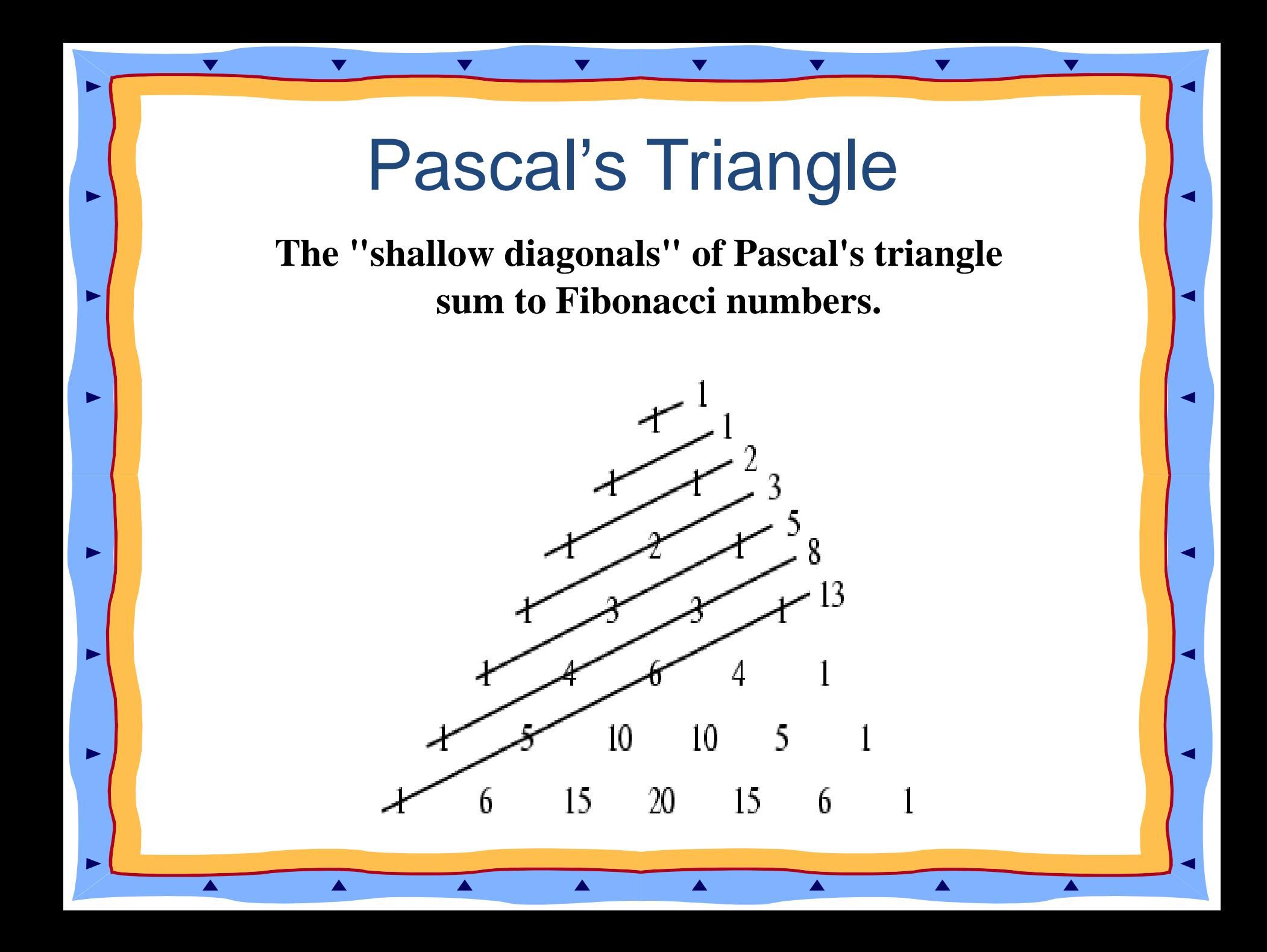

## Pascal's Triangle

- **One color for the cells that contain a multiple of 3.**
- **Second color for cells that contain numbers that are one less than a multiple of 3.**
- **Third color for cells that contain numbers that are two less than a multiple of 3.**

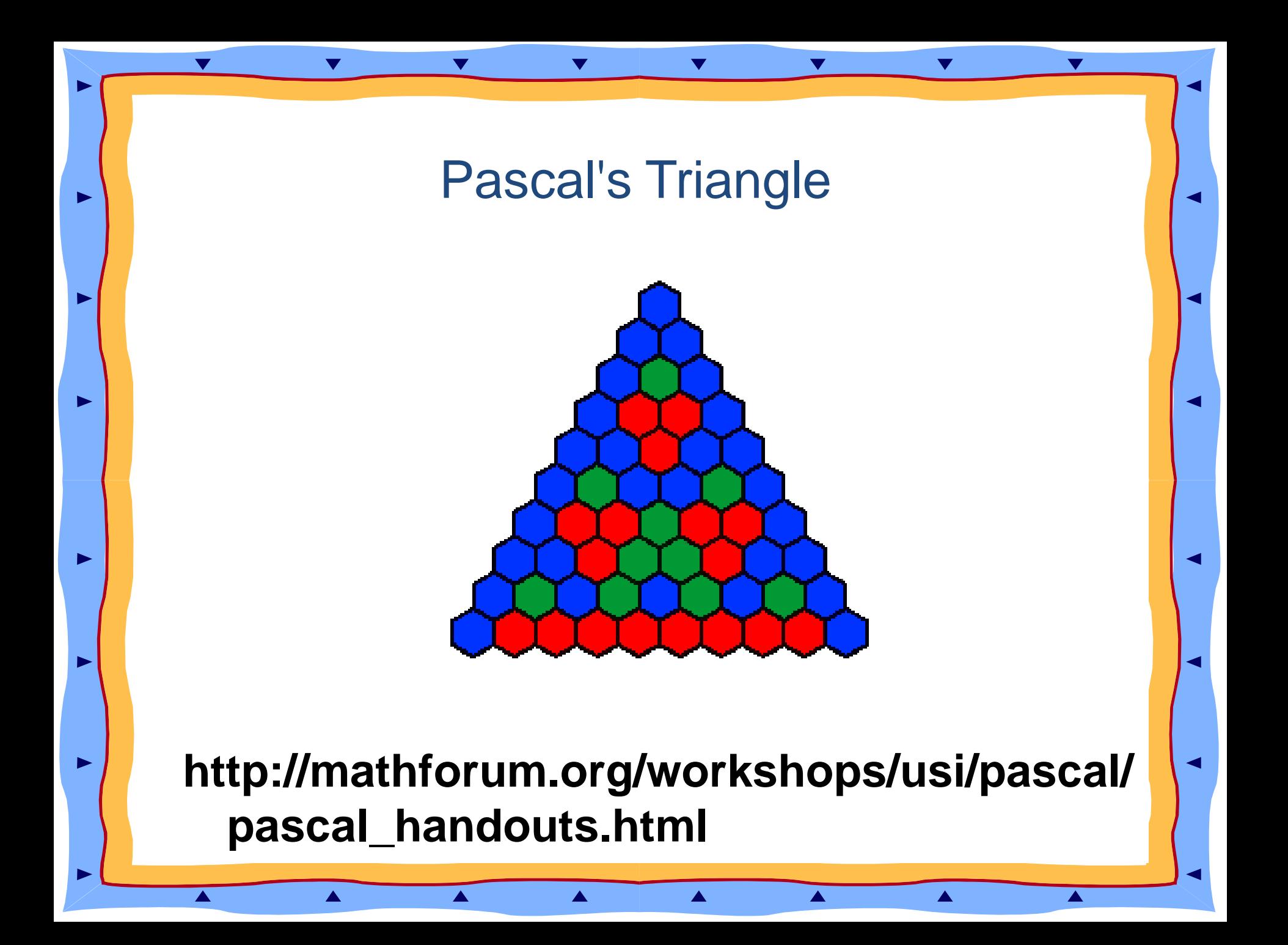

### Pascal's Triangle

Six identically colored triangles can be joined to form a hexagon. Look closely to find a floating cube.

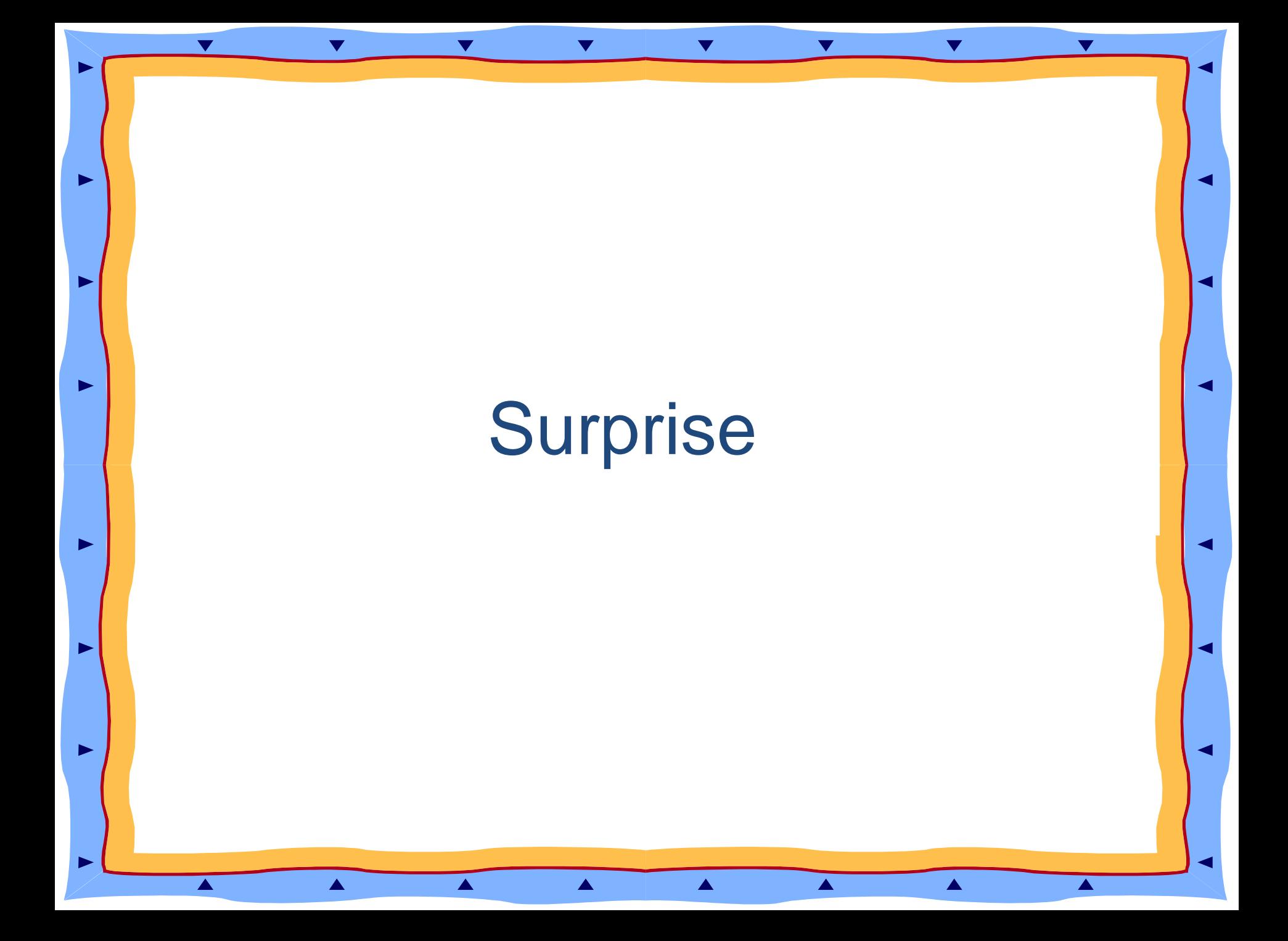

Discuss combinations and permutations using 2,3 and 4 students in seating arrangements.

**Shorter way of writing is 4!** 

**Read as : four "vroom"**

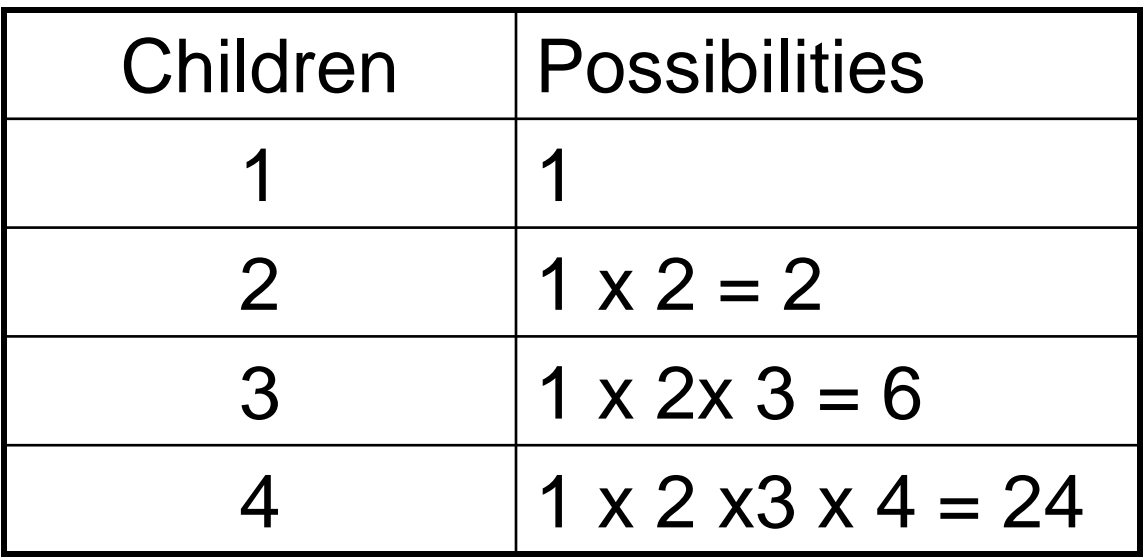

## **Chapter 8 Activity with the students: M & Ms on a Bench**

 $\blacktriangledown$ 

ь

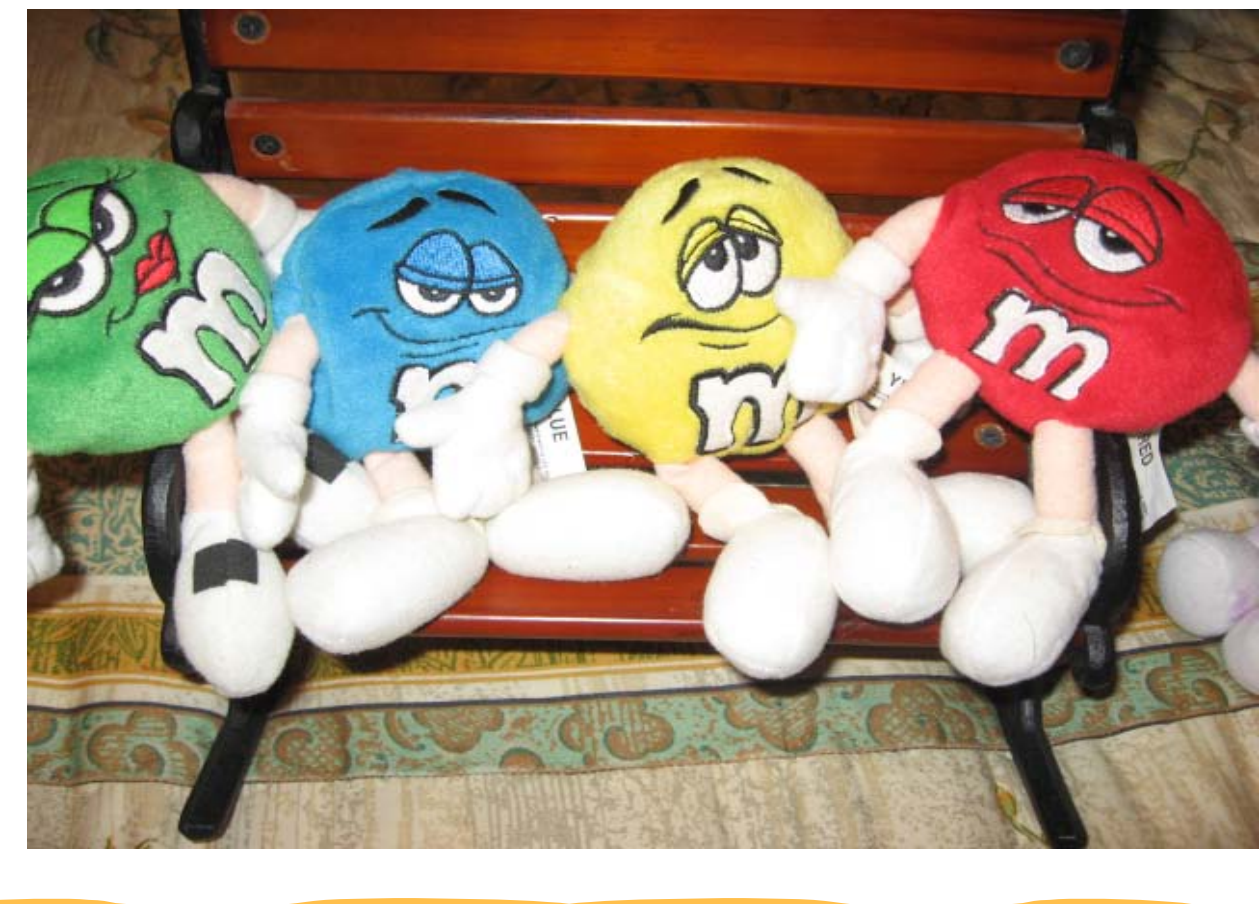

Robert is in class with classmates Combinations using handshakes:

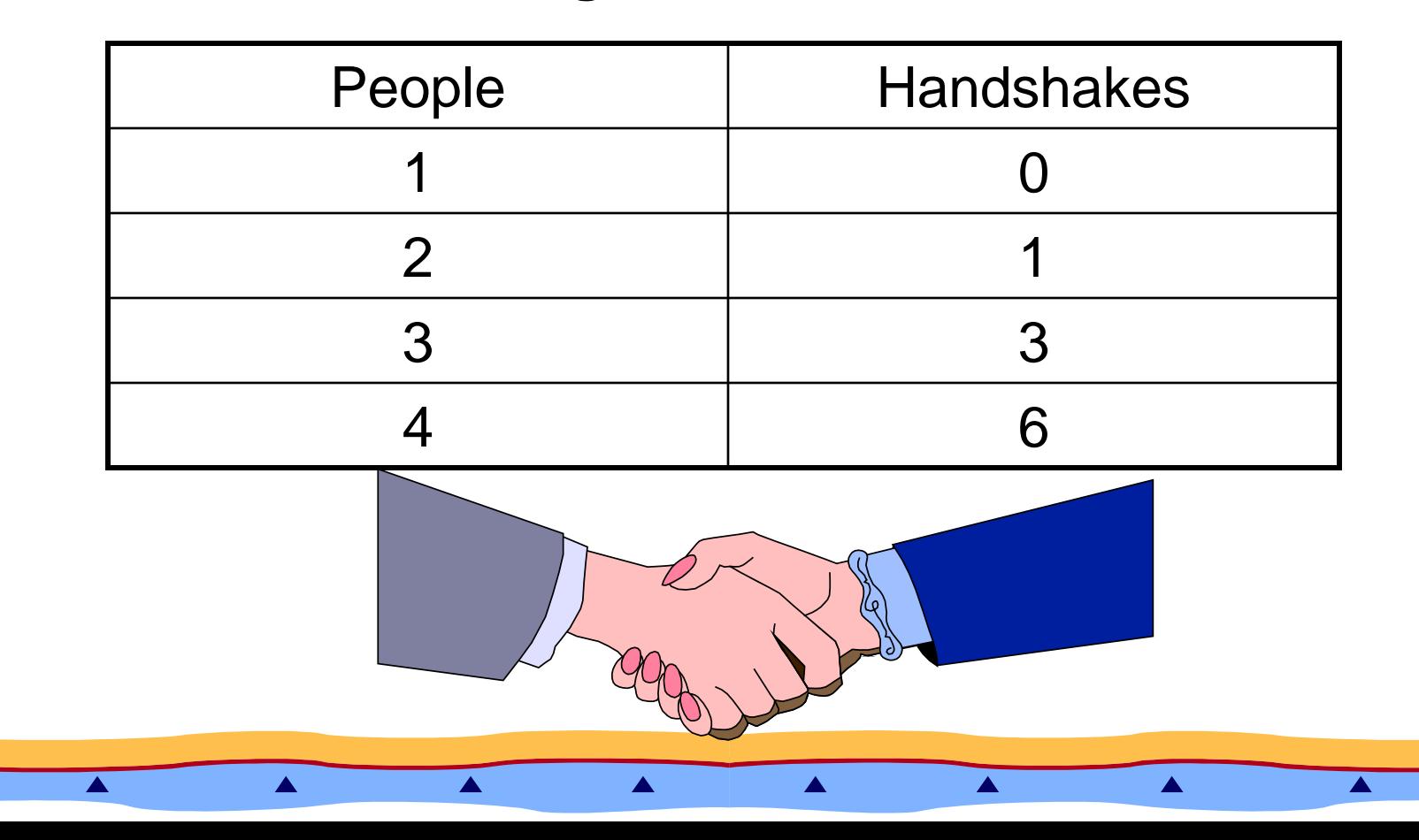

The Chapter begins with Robert sick in bed with the flu. The Number Devil decides that this will be a quiet evening. There is a review of numbers discussed:

- "Prima Donnas"
- "Garden Variety"
- "Hopping Numbers"
- "Coconuts"
- "Rutabaga of a Number"
- "Bonacci Numbers"
- "Vroom!"

## Geometry Night

**Pick's Formula** provides an elegant formula for finding the area of a simple lattice polygon.

A lattice polygon is a polygon whose boundary consists of a sequence of connected nonintersecting straight-line segments.

#### **Geometry Night**

Pick's Formula:  $Area = 1 + B/2 - 1$  where *I* = *number of interior lattice points* and *B* = *number of boundary lattice points* . For example, the area of the simple lattice polygon in the figure is 31 + 15 /2 – 1 = 37.5

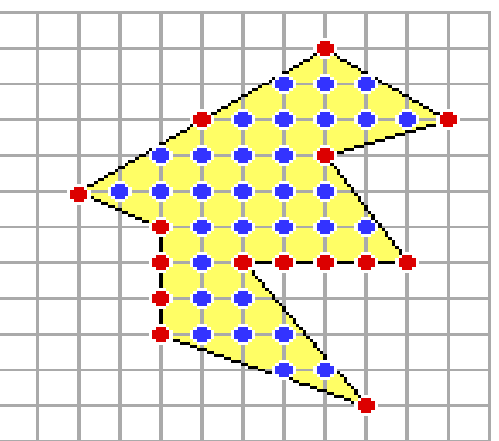

<http://math.nyu.edu/~crorres/Archimedes/Stomachion/Pick.html>

#### Euler's Formula

 $\blacktriangledown$ 

 $\blacktriangle$ 

 $\blacktriangleright$ 

 $V - E + F = 2$ 

 $V =$  number of vertices

 $E =$  number of edges

 $\blacktriangle$ 

 $F =$  number of faces

**For example in a Cube V = 8 E = 12**  $F = 6$ **8** - **12 + 6 = 2**

▲

 $\blacktriangle$ 

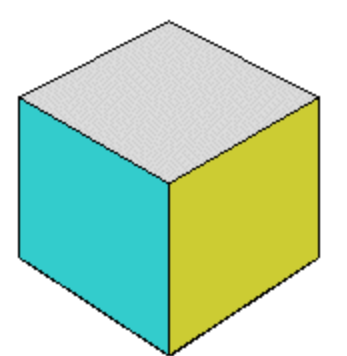

 $\blacktriangle$ 

 $\blacktriangle$ 

 $\blacktriangle$ 

## **The Ending**

In the last dream, the **Number Devil** gives an invitation to **Robert** to attend a dinner.

A special surprise is given to Robert.

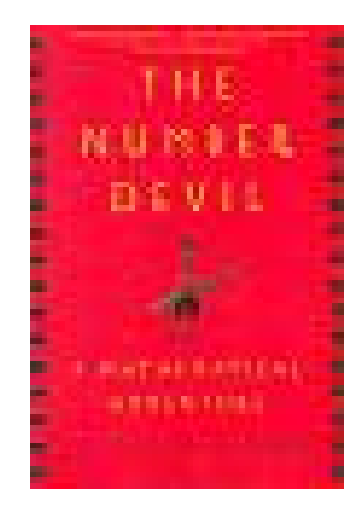

### **The Ending**

Robert is identified as an apprentice and bestowed the recognition of being in the "Order of Pythagoras, Fifth Class" And receives a gold star around his neck.

## **Students**

- Read the last chapter of the week before high-stakes testing.
- Students receive a gold star/coin.

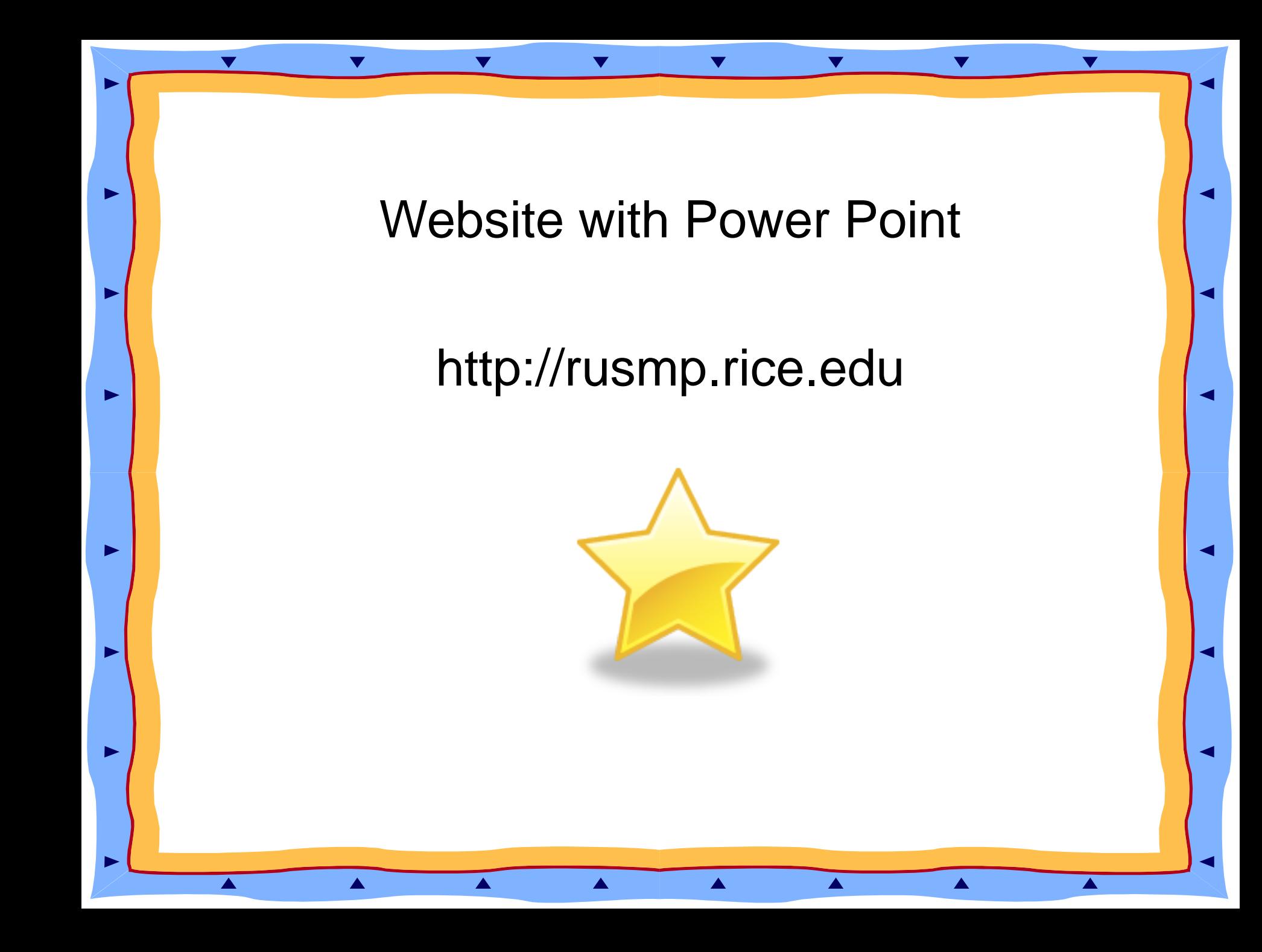

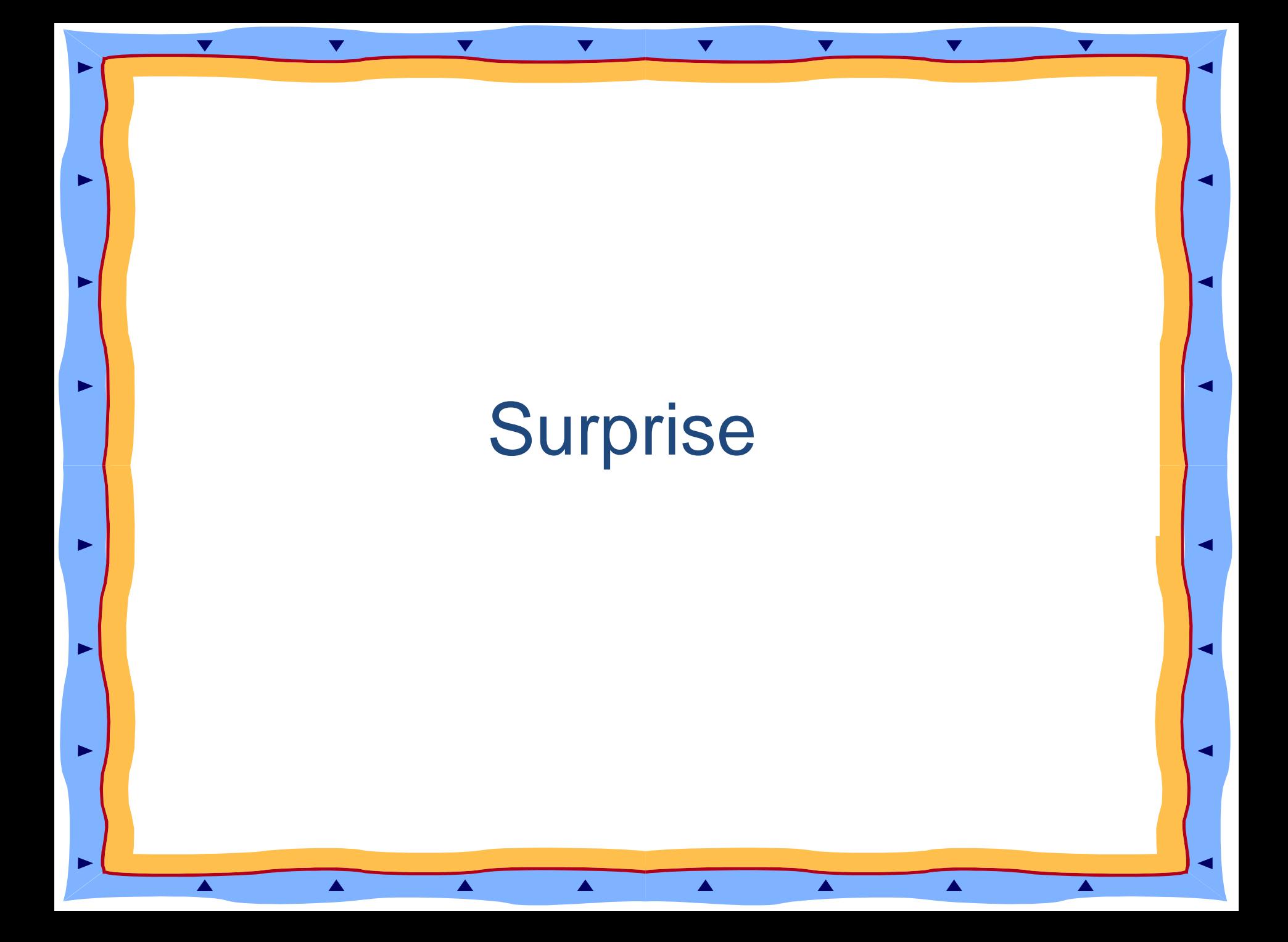

## **BIBLIOGRAPHY**

#### Number Patterns

<http://forum.swarthmore.edu/workshops/usi/pascal/pascalnumberpatterns.html>

#### Pascal Unit

<http://forum.swarthmore.edu/workshops/usi/pascal/index.html>

#### Coloring Sheet for Multiples and 3D Box

<http://forum.swarthmore.edu/workshops/usi/pascal/mid.color pascal.html>

Enzensberger ,Hans Magnus. The Number Devil A Mathematical Adventure. Henry Holt and Company,INC.:1998 ISBN 0-8050-5770-6

### **BIBLIOGRAPHY**

Demi. **One Grain of Rice**, A Mathematical Folktale. Scholastic Press: 1997 ISBN 0-590-93998-X

[Sieve of Eratosthenes -](http://nlvm.usu.edu/en/nav/frames_asid_158_g_3_t_1.html) [National Library of Virtual](http://nlvm.usu.edu/en/nav/frames_asid_158_g_3_t_1.html)  [Manipulatives \(Utah State University\)](http://nlvm.usu.edu/en/nav/frames_asid_158_g_3_t_1.html)

[http://nlvm.usu.edu/en/nav/frames\\_asid\\_158\\_g\\_3\\_t\\_1.html](http://nlvm.usu.edu/en/nav/frames_asid_158_g_3_t_1.html)